Project for Marc Burzsr<br/>EN's Opera No Form of Navaria (No Form of Navaria Bay Howard Bay

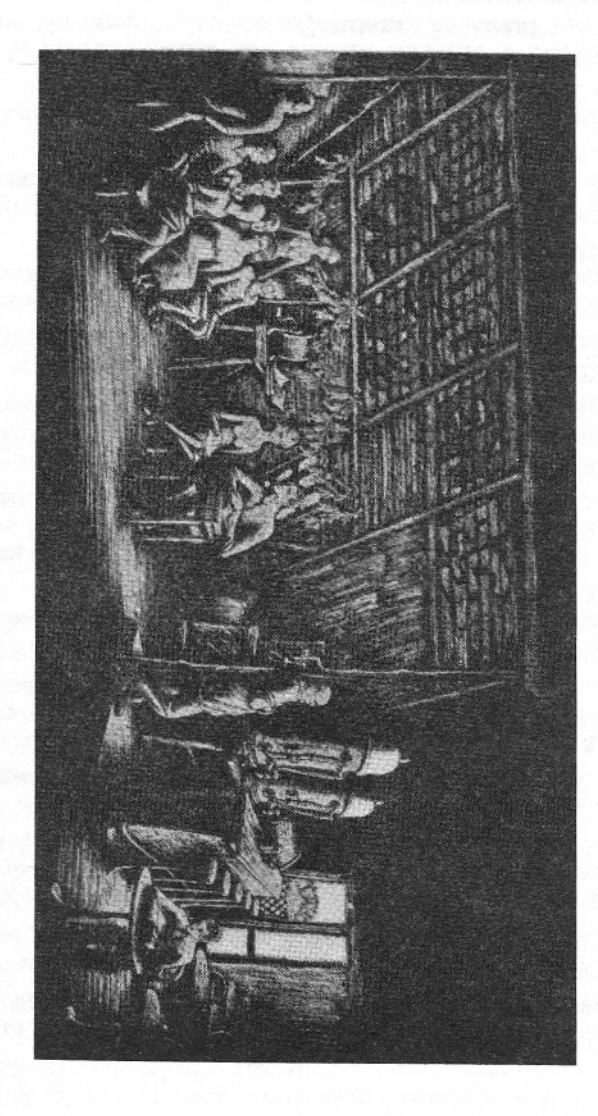